# **Cálculo 3 - 2020.1**

Aulas 9 e 10: introdução a superfícies e curvas de nível

Eduardo Ochs - RCN/PURO/UFF <http://angg.twu.net/2020.1-C3.html> Obs: nós começamos a aula de hoje fazendo os exercícios 4 e 5 da aula passada, que ninguém tinha conseguido terminar... Link: <http://angg.twu.net/LATEX/2020-1-C3-taylor-3.pdf>

Nós estamos usando dois truques diferentes pra fazer esboços de trajetórias. O primeiro truque foi calcular  $P(t)$  para vários valores de t e aí ligar os pontos de algum jeito que nos pareça razoável; o segundo foi usar  $P(t_0), P'(t_0), P''(t_0), \ldots$  para conseguir aproximações de primeira e de segunda ordem para a trajetória P em torno do instante  $t_0$ .

Nossos primeiros exercícios de hoje vão ser sobre como adaptar o método do "calcular  $P(t)$  para vários valores de t e aí ligar os pontos de algum jeito que nos pareça razoável" para funções  $F: \mathbb{R}^2 \to \mathbb{R}$ .

Você vai precisar de papel – eu vou supor que o seu papel está na horizontal sobre uma mesa –, lápis, e um pouco de coordenação motora e imaginação.

Desenhe os eixos  $x \in y$  no papel de forma que cada unidade nos eixos corresponda a 1cm – por exemplo, o ponto (1, 0) deve estar a 1cm do ponto (0, 0). Desenhe um quadriculado se isso te ajudar.

Pegue algum objeto bem pontudo, como por exemplo uma caneta ou uma faca de ponta. Você vai usar ele pra apontar pontos em  $\mathbb{R}^3$ . O eixo  $z$  vai apontar fora do papel e pra cima. Os pontos de  $\mathbb{R}^3$  com  $z = 0$ , como  $(3, 2, 0)$ , vão estar exatamente sobre o papel. Os pontos de  $\mathbb{R}^3$  com  $z = 1$ , como  $(3, 2, 1)$ , vão estar flutuando exatamente 1cm acima sobre o papel – e o ponto (3, 2, 1) vai estar exatamente 1cm acima do ponto (3, 2, 0).

É beeeem difícil desenhar à mão superfícies como o "sombrero" que eu usei como exemplo no início da aula 5 – link:

### <http://angg.twu.net/LATEX/2020-1-C3-taylor-2.pdf>

...mas é bem fácil desenhar versões super-low-tech dessas superfícies de um jeito que eu, você e os seus colegas que estão fazendo este curso de Cálculo 3 com você entendam.

O sombrero da aula 5 era esta superfície:

$$
S = \{ (x, y, x) | r = \sqrt{x^2 + y^2}, z = \text{sen}(r)/r \} :
$$

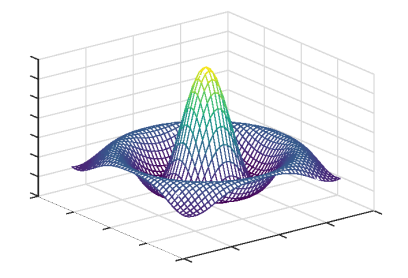

#### **Postes**

Vamos começar com um exemplo mais simples que o sombrero, e que quase todo mundo deve ter visto no final do curso de Geometria Analitica. Seja  $F(x, y) = x^2 + y^2$  e vamos tentar visualizar o parabolóide

$$
P = \{ (x, y, z) \in \mathbb{R}^2 \mid z = F(x, y) \}.
$$

Por exemplo, para  $(x, y) = (3, 2)$  temos  $F(x, y) = 3^2 + 2^2 = 13$ , e o ponto da superfície P que tem  $x = 3$  e  $y = 2$  é o ponto no qual  $z = 13...$ isto é, é o ponto (3, 2, 13), que está 13cm acima do ponto (3, 2, 0), que está na superfície do papel.

Vamos representar isso graficamente escrevendo o número "13" no ponto  $(3, 2)$  do nosso plano  $(x, y)$ . Esse número 13 vai querer dizer "imagine que tem um poste de 13cm aqui feito de madeira infinitamente fina. O ponto no topo deste poste pertence à nossa superfície".

#### **Postes (2)**

Se escrevermos a altura dos postes em vários pontos de  $\mathbb{R}^2$  com coordenadas inteiras vamos obter o desenho abaixo à esquerda... e se a nossa função fosse  $F(x, y) = xy$  obteríamos o desenho abaixo à direita – em que alguns postes têm altura negativa.

F(x,y) = x <sup>2</sup>+y <sup>2</sup> ⇒ 13 8 5 4 5 8 13 10 5 2 1 2 5 10 9 4 1 0 1 4 9 10 5 2 1 2 5 10 13 8 5 4 5 8 13 F(x,y) <sup>=</sup> xy ⇒ -9 -6 -3 0 3 6 9 -6 -4 -2 0 2 4 6 -3 -2 -1 0 1 2 3 0 0 0 0 0 0 0 3 2 1 0 -1 -2 -3 6 4 2 0 -2 -4 -6 9 6 3 0 -3 -6 -9

## **Postes (2)**

O sombrero do slide 5 foi desenhado exatamente por este método. Pra um certo grid de pontos  $(x, y) \in \mathbb{R}^2$  um programa calculou a altura do poste em cada ponto – e depois desenhos cabos grossos ligando o ponto no topo de cada poste aos pontos no topo dos postes acima, abaixo, à direita e à esquerda dele.

#### **Exercício 1.**

a) Faça o "diagrama de numerozinhos" (como os que acabamos de fazer) para a função  $F(x, y) = (x + y) \cdot y$ .

b) Leia o início da seção 3.3 do Bortolossi (no capítulo 3) e entenda o conceito de curvas de nível. Faça o exercício 24 da página 113 do capítulo 3. Repare que ele dá a fórmula para cada superfício só por curiosidade – o importante neste exercício é só a gente aprender a relacionar superfícies desenhadas do jeito 3D usual com as suas curvas de nível.

c) (Continuação do item a) Faça as curvas de nível de  $z = F(x, y) =$  $(x + y) \cdot y$  para  $z = 0$ ,  $z = 1$  e  $z = 2$ .

#### **Dica: use os cabos**

Este é o diagrama de numerozinhos para  $F(x,y) = x^2 + y^2$ :

$$
\begin{array}{rcl}\n & & 138 & 5 & 4 & 5 & 8 & 13 \\
 & & 10 & 5 & 2 & 1 & 2 & 5 & 10 \\
F(x,y) & & 9 & 4 & 1 & 0 & 1 & 4 & 9 \\
 & & & 10 & 5 & 2 & 1 & 2 & 5 & 10 \\
 & & & 13 & 8 & 5 & 4 & 5 & 8 & 13\n\end{array}
$$

Digamos que queremos usá-lo pra desenhar a curva de nível de  $z = 4$ . Só temos 4 postes com altura 4, e se só ligarmos estes 4 postes vamos ter uma aproximação muito ruim pra curva de nível do  $z = 4$ . Mas cada poste com altura 2 tem dois postes vizinhos a ele com altura 5, e você pode marcar no olhômetro o ponto em que os cabos entre estes postes passam pelo plano z = 4. Fazendo isto você vai ter 12 pontos com z = 4, e ligando-os você consegue uma aproximação bem razoável para a curva de nível que queremos.

## **Exercício 2.**

Nas aulas passadas nós vimos como fazer algumas contas usando diferenciais. Agora vamos fazer a mesma coisa com a função  $F(x, y) =$  $(x + y)u$ .

Digamos que  $z = F(x, y) = (x + y)y$ ,  $x = q(t)$ ,  $y = h(t)$ .

a) Calcule  $\frac{dz}{dt}$ . Você deve obter uma equação da forma " $\frac{dz}{dt} = \dots$ " onde a expressão "..." só menciona as variáveis  $x \in y$  e as "variáveis" (entre aspas! Vamos entender os detalhes disto depois)  $\frac{dx}{dt}$  e  $\frac{dy}{dt}$ . Chame esta equação de [a].

b) Multiplique os dois lados da [a] por dt para cancelar os "dt"s. Obtenha uma igualdade da forma " $dz = \ldots dx + \ldots dy$ ", onde cada "..." só depende das variáveis  $x \in y$ . Chame a equação " $dz = \ldots dx + \ldots dy$ " que você obteve de [b].

## **Spoilers**

Exercício 2b:

**Contractor** 

$$
Z = (x+y) y
$$
  
\n
$$
\frac{dz}{dt} = \left(\frac{d}{dt}(x+y)\right)y + (x+y)\frac{dy}{dt}
$$
  
\n
$$
= \left(\frac{dx}{dt} + \frac{dy}{dt}\right)y + (x+y)\frac{dy}{dt}
$$
  
\n
$$
= \left(y\frac{dx}{dt} + y\frac{dy}{dt}\right) + (x+y)\frac{dy}{dt}
$$
  
\n
$$
= y\frac{dx}{dt} + (x+2y)\frac{dy}{dt}
$$
  
\n
$$
dz = y\frac{dx}{dt} + (x+2y)\frac{dy}{dt}
$$